## [API - podstawowe](https://www.fakturowo.pl/pomoc/api-podstawowe-funkcje) funkcje

Interfejs API umo|liwia u|ytkownikowi korzystanie ze wszystkich podstawowych edycj, pobieranie, przegl danie, usuwanie dokumentów oraz pobieranie listy i i usuwanie produktów. Aby korzysta z interfejsu API naszego serwisu nale|y w lub GET z odpowiednimi parametrami opisanymi poni|ej. UWAGA! W przypadku parametrów, warto[ ka|dego parametru powinna zosta zakodowana metod kod PHP jest to funkcja urlencode). W przypadku wszystkich parametrów tekstowyc odpowiedzi na wywoBanie adresu URL zostan zwrócone wiersze oddzielone zn zostanie zwrócony wynik operacji 0 (negatywny) lub 1 (pozytywny). W drugim w negatywnego zostanie zwrócony opis bB du. W drugim wierszu oraz w kolejnycl pozytywnego w zale|no[ci od parametru api\_zadanie zostan zwrócone ro|ne od odpowiedzi w przykBadach poni|ej).

UWAGA! W przypadku metody GET wra|liwe dane s przesyBane jako parametry widoczne bezpo[rednio w pasku URL przegl darki oraz mog by logowane przez zosta ujawniony klucz API u|ytkownika. Zatem ze wzgl dów bezpieczeDstwa, k GET powinno odbywa si tylko do celów testowych - do celów produkcyjnych n klucz API byB wykorzystywany dla metody GET, to warto wygenerowa nowy klu [Kon](https://www.fakturowo.pl/konto)to ).

UWAGA Adres URL API dla ka|dego konta mo|e by inny, aktualny adres URL AP API (b d c zalogowanym) orbíonntopolatento pinee - po zalogowaniu).

Podczas implementacji naszego API, nale|y zwróci szczególn uwag aby wywc synchroniczne, czyli wykonanie kodu powinno by wstrzymane dopóki nie zosta lub negatywna) z naszego systemu. Jest to szczególnie istotne podczas zapisy b dzie wywoBywane asynchronicznie oraz je[li na koncie u|ytkownika nie b dzie numeracji (na Nutromneirea) i wówczas mole wyst pi przypadek zapisania rólnych dol samym numerem dokumentu.

1. Zapisanie dokumentu z wykorzystaniem metody GET [api\_zadanie=1]:

[https://www.faktu](https://www.fakturowo.pl/api)rowo.pl/api ?api\_id=... &api\_zadanie=1 &dokument\_miejsce=Katowice &sprzedawca\_nazwa=Krzysztof+Janowski &sprzedawca\_nip=0000000000 &sprzedawca\_miasto=Katowice &sprzedawca\_kod=40-004 &sprzedawca\_ulica=Katowicka &sprzedawca\_budynek=102 &sprzedawca\_lokal=9a &nabywca\_nazwa=Jan+Kowalski &nabywca\_nip=0000000000 &nabywca\_miasto=Warszawa &nabywca\_kod=00-001 &nabywca\_ulica=Warszawska &nabywca\_budynek=17 &nabywca\_lokal=2A &produkt\_nazwa=Dowolna+nazwa+produktu &produkt\_ilosc=1 &produkt\_jm=1 &produkt\_stawka\_vat=23 &produkt\_wartosc\_brutto=400.00 //Pozytywna odpowied ? otrzymana w wyniku powy ?szego dzia ? ania (parametr dokument dostep=0): 1 818950 //Opis zwracanych wierszy w przypadku wyniku pozytywnego: //- w pierwszym wierszu wynik operacji 1 (pozytywny) lub 0 (negatywny); //- w drugim wierszu parametr - api\_numer (jest to unikalny numer zapisanego dokumentu); //- je ?li dokument\_dostep=1 w trzecim wierszu zwracany jest adres URL umo ?liwiaj ? cy pobranie zapisanego dokumentu w formacie PDF; //- je ?li dokument\_dostep=1 w czwartym wierszu zwracany jest adres URL umo ?liwiaj ? cy podgl \_ ?d zapisanego dokumentu oraz pobranie dokumentu w formacie PDF ze strony HTML; cy podgl ?d zapisanego dokument<br>//- je 29 ?li dokument\_dostep=1 w pi

tym wierszu w przypadku wyniku pozytywnego zwracana jest nazwa pliku PDF zapisanego dokumentu;

2. Zapisanie dokumentu z wykorzystaniem metody POST [api\_zadanie=1]:

\$api = array(); \$api["api\_id"] = "..."; \$api["api\_zadanie"] = "1"; \$api["dokument\_dostep"] = "1"; \$api["dokument\_miejsce"] = "Katowice"; \$api["sprzedawca\_nazwa"] = "Krzysztof Janowski"; \$api["sprzedawca\_nip"] = "0000000000"; \$api["sprzedawca\_miasto"] = "Katowice"; \$api["sprzedawca\_kod"] = "40-004"; \$api["sprzedawca\_ulica"] = "Katowicka"; \$api["sprzedawca\_budynek"] = "102"; \$api["sprzedawca\_lokal"] = "9a"; \$api["nabywca\_nazwa"] = "Jan Kowalski"; \$api["nabywca\_nip"] = "0000000000"; \$api["nabywca\_miasto"] = "Warszawa"; \$api["nabywca\_kod"] = "00-001"; \$api["nabywca\_ulica"] = "Warszawska"; \$api["nabywca\_budynek"] = "17"; \$api["nabywca\_lokal"] = "2A"; \$api["produkt\_nazwa"] = "Dowolna nazwa produktu"; \$api["produkt\_ilosc"] = "1"; \$api["produkt\_jm"] = "1"; \$api["produkt\_stawka\_vat"] = "23"; \$api["produkt\_wartosc\_brutto"] = "400.00";  $$curl = curl$  init(); curl\_setopt(\$curl,CURLOPT\_URL,"[https://www.faktu](https://www.fakturowo.pl/api)'f)pwo.pl/api curl\_setopt(\$curl,CURLOPT\_POST,1); curl\_setopt(\$curl,CURLOPT\_CONNECTTIMEOUT,300); curl\_setopt(\$curl,CURLOPT\_RETURNTRANSFER,1); curl\_setopt(\$curl,CURLOPT\_POSTFIELDS,\$api); \$result = curl\_exec(\$curl); curl\_close(\$curl); //Pozytywna odpowied ? otrzymana w wyniku powy ?szego dzia ? ania (párametr dokument\_dostep=1): 1 818950 [https://www.fakturowo.pl/pobierz/d59e476dec](https://www.fakturowo.pl/pobierz/d59e476dec1022689c7adc3cf5e50b9c)1022689c7adc3cf5e50b9c [https://www.fakturowo.pl/pokaz/d59e476dec1](https://www.fakturowo.pl/pokaz/d59e476dec1022689c7adc3cf5e50b9c)022689c7adc3cf5e50b9c faktura-proforma-fp-456-11-2018.pdf //Opis zwracanych wierszy w przypadku wyniku pozytywnego: //- w pierwszym wierszu wynik operacji 1 (pozytywny) lub 0 (negatywny); //- w drugim wierszu paraḿetr - api\_númer (jest to unikalny numer zapisanego dokumentu); //- je ?li dokument\_dostep=1 w trzecim wierszu zwracany jest adres URL umo ?liwiaj ? cy pobranie zapisanego dokumentu w formacie PDF; //- je ?li dokument\_dostep=1 w czwartym wierszu zwracany jest adres URL umo ?liwiaj ? cy podgl \_ ?d zapisanego dokumentu oraz pobranie dokumentu w formacie PDF ze strony HTML; //- je ?li dokument\_dostep=1 w pi '? tym wierszu w przypadku wyniku pozytywnego zwracana jest nazwa pliku PDF zapisanego dokumentu; \$result = explode("\n",\$result); if (\$result[0]==1) { echo "OK: ".\$result[1]; echo "\nAdres URL pobrania dokumentu: ".\$result[2]; echo "\nAdres URL podgl \_\_\_\_\_\_\_?du dokumentu: ".\$result[3]; echo "\nNazwa pliku PDF: ".\$result[4]; } else { echo "ERROR: ".\$result[1]; } 3. Edycja dokumentu z wykorzystaniem metody GET [api\_zadanie=1 oraz przes [https://www.faktu](https://www.fakturowo.pl/api)rowo.pl/api ?api\_id=... &api\_zadanie=1 &api\_numer=... &produkt\_nazwa=Edytowana+nazwa+produktu //Pozytywna odpowied ? otrzymana w wyniku powy ?szego dzia ?ania: 1 818950 //Opis zwracanych wierszy w przypadku wyniku pozytywnego: //- w pierwszym wierszu wynik operacji 1 (pozytywny) lub 0 (negatywny);

//- w drugim wierszu parametr - api\_numer (jest to unikalny numer zapisanego dokumentu); //- je ?li dokument\_dostep=1 w trzecim wierszu zwracany jest adres URL umo ?liwiaj ? cy pobranie zapisanego dokumentu w formacie PDF; //- je ?li dokument\_dostep=1 w czwartym wierszu zwracany jest adres URL umo ?liwiaj ? cy podgl \_ ?d zapisanego dokumentu oraz pobranie dokumentu w formacie PDF ze strony HTML; //- je ?li dokument\_dostep=1 w pi '? tym wierszu w przypadku wyniku pozytywnego zwracana jest nazwa pliku PDF zapisanego dokumentu; 4. Edycja dokumentu z wykorzystaniem metody POST [api zadanie=1 oraz prze \$api = array(); \$api["api\_id"] = "..."; \$api["api\_zadanie"] = "1"; \$api["api\_numer"] = ""; //numer otrzymywany w odpowiedzi po zapisaniu dokumentu \$api["produkt\_nazwa"] = "Edytowana nazwa produktu"; //Pozytywna odpowied ? otrzymana w wyniku powy ?szego dzia ?ania: 1 818950 //Opis zwracanych wierszy w przypadku wyniku pozytywnego: //- w pierwszym wierszu wynik operacji 1 (pozytywny) lub 0 (negatywny); //- w drugim wierszu parametr - api\_numer (jest to unikalny numer zapisanego dokumentu); //- je ?li dokument\_dostep=1 w trzecim wierszu zwracany jest adres URL umo ?liwiaj ? cy pobranie zapisanego dokumentu w formacie PDF; //- je ?li dokument\_dostep=1 w czwartym wierszu zwracany jest adres URL umo ?liwiaj ? cy podgl \_ ?d zapisanego dokumentu oraz pobranie dokumentu w formacie PDF ze strony HTML; cy podgl ?d zapisanego dokumentu<br>//- je ?li dokument\_dostep=1 w pi tym wierszu w przypadku wyniku pozytywnego zwracana jest nazwa pliku PDF zapisanego dokumentu;  $$curl = curl_init()$ ; curl\_setopt(\$curl,CURLOPT\_URL,"[https://www.faktu](https://www.fakturowo.pl/api)'f)pwo.pl/api curl\_setopt(\$curl,CURLOPT\_POST,1); curl\_setopt(\$curl,CURLOPT\_CONNECTTIMEOUT,300); curl\_setopt(\$curl,CURLOPT\_RETURNTRANSFER,1); curl\_setopt(\$curl,CURLOPT\_POSTFIELDS,\$api); \$result = curl\_exec(\$curl); curl\_close(\$curl); \$result = explode("\n",\$result); if (\$result[0]==1) { echo "OK: ".\$result[1]; } else { echo "ERROR: ".\$result[1]; } 5. Usunicie dokumentu z wykorzystaniem metody GET [api\_zadanie=2]: [https://www.faktu](https://www.fakturowo.pl/api)?api ind=.n.&apioniumer=...&api\_zadanie=2 ? otrzymana w wyniku powy ?szego dzia ?ania: //Pozytywna odpowied //Opis zwracanych wierszy: //- w pierwszym wierszu wynik operacji 1 (pozytywny) lub 0 (negatywny); 6. Usunicie dokumentu z wykorzystaniem metody POST [api\_zadanie=2]: \$api = array(); \$api["api\_id"] = "..."; \$api["api\_numer"] = ""; //numer otrzymywany w odpowiedzi po zapisaniu dokumentu \$api["api\_zadanie"] = "2"; ? otrzymana w wyniku powy ?szego dzia ?ania: //Pozytywna odpowied //Opis zwracanych wierszy: //- w pierwszym wierszu wynik operacji 1 (pozytywny) lub 0 (negatywny);  $$curl = curl$  init(); curl\_setopt(\$curl,CURLOPT\_URL,"[https://www.faktu](https://www.fakturowo.pl/api)'f)pwo.pl/api curl\_setopt(\$curl,CURLOPT\_POST,1); curl\_setopt(\$curl,CURLOPT\_CONNECTTIMEOUT,300); curl\_setopt(\$curl,CURLOPT\_RETURNTRANSFER,1); curl\_setopt(\$curl,CURLOPT\_POSTFIELDS,\$api); \$result = curl\_exec(\$curl); curl\_close(\$curl);

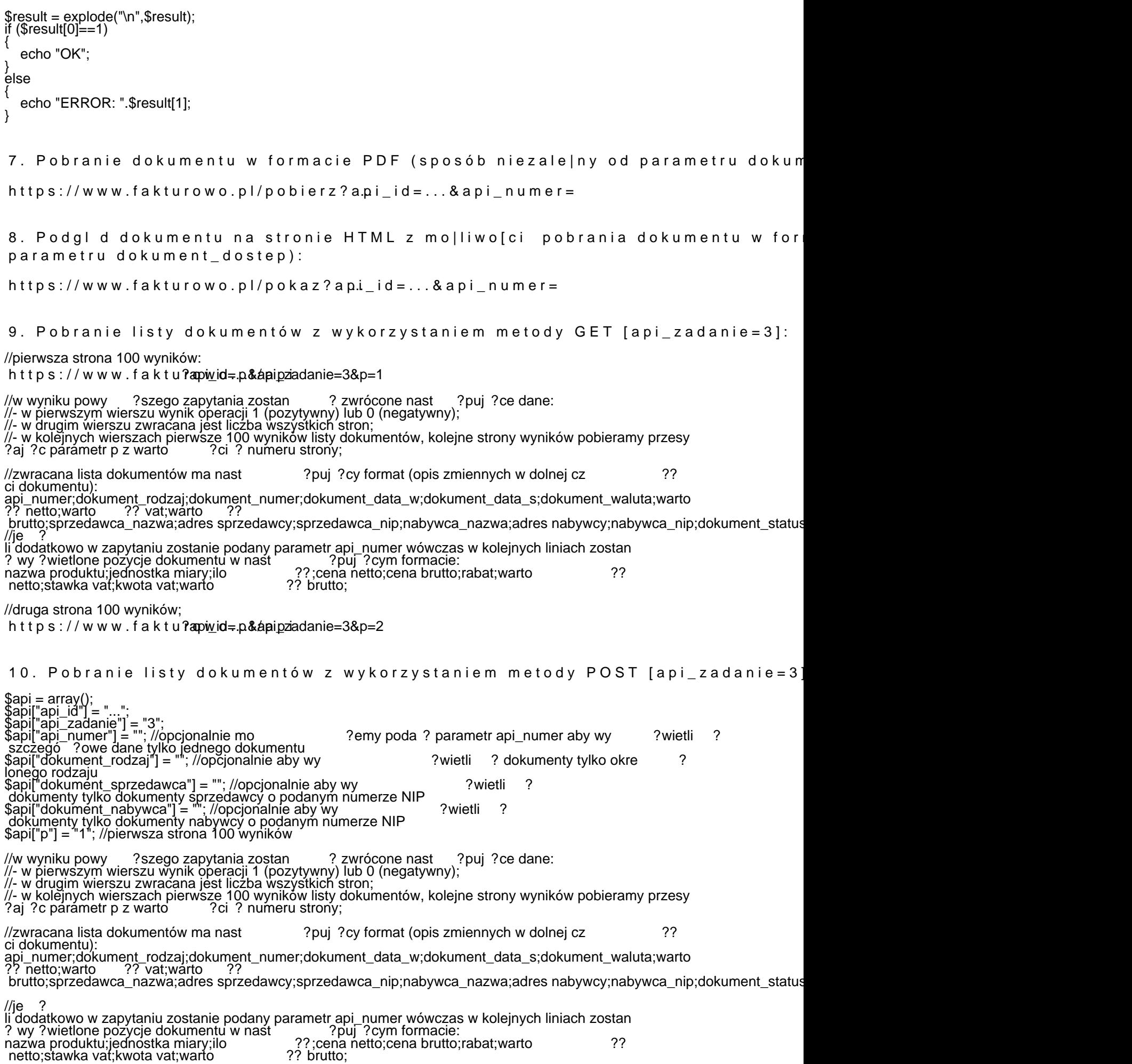

 $$curl = curl$  init(); curl setopt(\$curl,CURLOPT URL," [https://www.faktu](https://www.fakturowo.pl/api)<sup>n</sup>/pwo.pl/api curl\_setopt(\$curl,CURLOPT\_POST,1); curl\_setopt(\$curl,CURLOPT\_CONNECTTIMEOUT,300); curl\_setopt(\$curl,CURLOPT\_RETURNTRANSFER,1); curl\_setopt(\$curl,CURLOPT\_POSTFIELDS,\$api); \$result = curl\_exec(\$curl); curl\_close(\$curl); \$result = explode("\n",\$result); if (\$result[0]) { echo "OK: ".\$result[1]; } else { echo "ERROR: ".\$result[1]; } 11. Pobranie listy klientów z wykorzystaniem metody GET [api\_zadanie=4]: //pierwsza strona 100 wyników;<br>//opcjonalnie mo ?emy pod ?emy poda ? parametr api\_numer aby wy ?wietli ? dane tylko jednego klienta; [https://www.faktu](https://www.fakturowo.pl/api)?apiwid=.p&apipziadanie=4 //w wyniku powy ?szego zapytania zostan ? zwrócone nast ?puj ?ce dane: //- w pierwszym wierszu wynik operacji 1 (pozytywny) lub 0 (negatywny); //- w drugim wierszu zwracana jest liczba wszystkich stron; //- w kolejnych wierszach pierwsze 100 wyników listy klientów, kolejne strony wyników pobieramy przesy ?aj ?c parametr p z warto ?ci ? numeru strony; //szczegó ?owy opis zwracanych danych jest dost ?pny na stronie - Konto > [https://www.fakturowo.pl/impo](https://www.fakturowo.pl/import-eksport-klientow)rtzweekanpadista-klientów moawnast ?puj ?cy format: api\_numer;nazwa;skrot;osoba;imie;nazwisko;ulica;budynek;lokal;miasto;kod;nip;bdo;pesel;dowod;regon;krs;email;kraj;podpis;t //druga strona 100 wyników: [https://www.faktu](https://www.fakturowo.pl/api)?apiwid=.p&apipziadanie=4&p=2 12. Pobranie listy klientów z wykorzystaniem metody POST [api\_zadanie=4]: \$api = array(); \$api["api\_id"] = "..."; \$api["api\_zadanie"] = "4"; \$api["api\_numer"] = "";//opcjonalnie mo ?emy poda ? parametr api\_numer aby wy ?wietli ? dane tylko jednego klienta \$api["p"] = "1"; //pierwsza strona 100 wyników //w wyniku powy ?szego zapytania zostan ? zwrócone nast ?puj ?ce dane: //- w pierwszym wierszu wynik operacji 1 (pozytywny) lub 0 (negatywny); //- w drugim wierszu zwracana jest liczba wszystkich stron; //- w kolejnych wierszach pierwsze 100 wyników listy klientów, kolejne strony wyników pobieramy przesy ?aj ?c párámetr p z warto ?ci ? numeru strony; //szczegó ?owy opis zwracanych danych jest dost ?pny na stronie - Konto > [https://www.fakturowo.pl/impo](https://www.fakturowo.pl/import-eksport-klientow)rtzweekanpadista-kklientów moawnast ?puj ?cy format: api\_numer;nazwa;skrot;osoba;imie;nazwisko;ulica;budynek;lokal;miasto;kod;nip;bdo;pesel;dowod;regon;krs;email;kraj;podpis;t  $$curl = curl_init()$ ; curl\_setopt(\$curl,CURLOPT\_URL,"[https://www.faktu](https://www.fakturowo.pl/api)'f)pwo.pl/api curl\_setopt(\$curl,CURLOPT\_POST,1); curl\_setopt(\$curl,CURLOPT\_CONNECTTIMEOUT,300); curl\_setopt(\$curl,CURLOPT\_RETURNTRANSFER,1); curl\_setopt(\$curl,CURLOPT\_POSTFIELDS,\$api); \$result = curl\_exec(\$curl); curl\_close(\$curl); \$result = explode("\n",\$result); if (\$result[0]) { echo "OK: ".\$result[1]; } else { echo "ERROR: ".\$result[1]; }

13. Usunicie klienta z wykorzystaniem metody GET [api\_zadanie=5]:

[https://www.faktu](https://www.fakturowo.pl/api)?apivid=.n.&apioniumer=...&api\_zadanie=5 //api\_numer - numer przypisany do klienta, mo ?na go otrzyma ? wykorzystuj ? c api\_zadanie=4; //Pozytywna odpowied ? otrzymana w wyniku powy ?szego dzia ?ania: 1 //Opis zwracanych wierszy: //- w pierwszym wierszu wynik operacji 1 (pozytywny) lub 0 (negatywny); 14. Usunicie klienta z wykorzystaniem metody POST [api\_zadanie=5]: \$api = array(); \$api["api\_id"] = "..."; \$api["api\_numer"] = ""; //numer przypisany do klienta, mo ?na go otrzyma ? wykorzystuj ? c api\_zadanie=4; \$api["api\_zadanie"] = "5"; //Pozytywna odpowied ? otrzymana w wyniku powy ?szego dzia ?ania: 1 //Opis zwracanych wierszy: //- w pierwszym wierszu wynik operacji 1 (pozytywny) lub 0 (negatywny);  $$curl = curl$  init(); curl\_setopt(\$curl,CURLOPT\_URL,"[https://www.faktu](https://www.fakturowo.pl/api)<sup>n</sup>)pwo.pl/api curl\_setopt(\$curl,CURLOPT\_POST,1); curl\_setopt(\$curl,CURLOPT\_CONNECTTIMEOUT,300); curl\_setopt(\$curl,CURLOPT\_RETURNTRANSFER,1); curl\_setopt(\$curl,CURLOPT\_POSTFIELDS,\$api); \$result = curl\_exec(\$curl); curl\_close(\$curl); \$result = explode("\n",\$result);  $if$  (\$result $[0]=1$ ) { echo "OK"; } else { echo "ERROR: ".\$result[1]; } 15. Pobranie listy produktów z wykorzystaniem metody GET [api\_zadanie=6]: //pierwsza strona 100 wyników - strony liczone od 0; //opcjonalnie mo ?ẽmy poda ? párametr api\_numer aby wy ?wietli ? dané tylko jednego produktu; [https://www.faktu](https://www.fakturowo.pl/api)?apiwid=.p&apipziadanie=6 //w wyniku powy ?szego zapytania zostan ? zwrócone nast ?puj ?ce dane: //- w pierwszym wierszu wynik operacji 1 (pozytywny) lub 0 (negatywny); //- w drugim wierszu zwracana jest liczba wszystkich stron; //- w kolejnych wierszach pierwsze 100 wyników listy produktów, kolejne strony wyników pobieramy przesy ?aj ?c párámetr p z warto  $'$  ?ci ? numeru strony; //szczegó ?owy opis zwracanych danych jest dost ?pny na stronie - Konto > [https://www.fakturowo.pl/import](https://www.fakturowo.pl/import-eksport-produktow)-**zwracana ar lista produktiów mwa nast** ?puj ?cy format: api\_numer;nazwa;skrot;jm;ilosc;stawka\_vat;cena\_netto;wartosc\_brutto;waluta;dodatkowe\_pole;komentarz;gtu;rabat //druga strona 100 wyników: [https://www.faktu](https://www.fakturowo.pl/api)?api $w$ id=.p&apipziadanie=6&p=2 16. Pobranie listy produktów z wykorzystaniem metody POST [api\_zadanie=6]: \$api = array(); \$api["api\_id"] = "..."; \$api["api\_zadanie"] = "6"; \$api["api\_numer"] = "";//opcjonalnie mo ?emy poda ? parametr api\_numer aby wy ?wietli ? dane tylko jednego produktu; \$api["p"] = "1"; //pierwsza strona 100 wyników; //w wyniku powy ?szego zapytania zostan ? zwrócone nast ?puj ?ce dane: //- w pierwszym wierszu wynik operacji 1 (pozytywny) lub 0 (negatywny); //- w drugim wierszu zwracana jest liczba wszystkich stron; //- w kolejnych wierszach pierwsze 100 wyników listy produktów, kolejne strony wyników pobieramy przesy ?aj ?c párámetr p z warto **Pracial ?a**j ? numeru strony;

//szczegó ?owy opis zwracanych danych jest dost ?pny na stronie - Konto > [https://www.fakturowo.pl/import](https://www.fakturowo.pl/import-eksport-produktow)-**zwragana ilista produktiów mva** nast ?puj ?cy format: api\_numer;nazwa;skrot;jm;ilosc;stawka\_vat;cena\_netto;wartosc\_brutto;waluta;dodatkowe\_pole;komentarz;gtu;rabat  $$curl = curl_init();$ curl\_setopt(\$curl,CURLOPT\_URL,"[https://www.faktu](https://www.fakturowo.pl/api)'f)pwo.pl/api curl\_setopt(\$curl,CURLOPT\_POST,1); curl\_setopt(\$curl,CURLOPT\_CONNECTTIMEOUT,300); curl\_setopt(\$curl,CURLOPT\_RETURNTRANSFER,1); curl\_setopt(\$curl,CURLOPT\_POSTFIELDS,\$api); \$result = curl\_exec(\$curl); curl\_close(\$curl); \$result = explode("\n",\$result); if (\$result[0]) { echo "OK: ".\$result[1]; } else { echo "ERROR: ".\$result[1]; } 17. Usunicie produktu z wykorzystaniem metody GET [api\_zadanie=7]: [https://www.faktu](https://www.fakturowo.pl/api)?apiwid=.p&dpigriumer=...&api\_zadanie=7 //api\_numer - numer przypisany do produktu, mo ?na go otrzyma ? wykorzystuj ? c api\_zadanie=6; ? otrzymana w wyniku powy ?szego dzia ?ania: //Pozytywna odpowied //Opis zwracanych wierszy: //- w pierwszym wierszu wynik operacji 1 (pozytywny) lub 0 (negatywny); 18. Usunicie produktu z wykorzystaniem metody POST [api\_zadanie=7]:  $\text{Sapi} = \text{array}$ ); \$api["api\_id"] = "..."; \$api["api\_numer"] = ""; //numer przypisany do produktu, mo ?na go otrzyma ? wykorzystuj ? c api\_zadanie=6; \$api["api\_zadanie"] = "7"; //Pozytywna odpowied ? otrzymana w wyniku powy ?szego dzia ?ania: 1 //Opis zwracanych wierszy: //- w pierwszym wierszu wynik operacji 1 (pozytywny) lub 0 (negatywny);  $$curl = curl_init()$ ; curl\_setopt(\$curl,CURLOPT\_URL,"[https://www.faktu](https://www.fakturowo.pl/api)'f)pwo.pl/api curl\_setopt(\$curl,CURLOPT\_POST,1); curl\_setopt(\$curl,CURLOPT\_CONNECTTIMEOUT,300); curl\_setopt(\$curl,CURLOPT\_RETURNTRANSFER,1); curl\_setopt(\$curl,CURLOPT\_POSTFIELDS,\$api); \$result = curl\_exec(\$curl); curl\_close(\$curl); \$result = explode("\n",\$result); if (\$result[0]==1) { echo "OK"; } else { echo "ERROR: ".\$result[1]; } 19. Pobranie numeru kolejnego wystawianego dokumentu z wykorzystaniem met [https://www.faktu](https://www.fakturowo.pl/api)?apiwid=.p&dakument\_rodzaj=0&api\_zadanie=8 //dokument\_rodzaj - rodzaj dokumentu, dla którego chcemy pobra ? numer kolejnego wystawianego dokumentu; ?adowa pozytywna odpowied ? otrzymana w wyniku powy ?szego dzia ?ania: //Przyk<br>2132

//Opis zwracanych wierszy: //- w pierwszym wierszu wynik operacji (pozytywny) to jest zawsze liczba ca ? kowiťa lub 0 (wynik negatýwny, ḃ ??dny); 20. Pobranie numeru kolejnego wystawianego dokumentu z wykorzystaniem met \$api = array(); \$api["api\_id"] = "..."; \$api["dokument\_rodzaj"] = "0"; //rodzaj dokumentu, dla którego chcemy pobra ? numer kolejnego wystawianego dokumentu; \$api["api\_zadanie"] = "8"; //Przyk ?adowa pozytywna odpowied ? otrzymana w wyniku powy ?szego dzia ?ania: 2132 //Opis zwracanych wierszy: //- w pierwszym wierszu wynik operacji (pozytywny) to jest zawsze liczba ca ? kowiťa lub 0 (wynik negatýwny, ḃ ??dny);  $$curl = curl$  init(); curl\_setopt(\$curl,CURLOPT\_URL,"[https://www.faktu](https://www.fakturowo.pl/api)'f)pwo.pl/api curl\_setopt(\$curl,CURLOPT\_POST,1); curl\_setopt(\$curl,CURLOPT\_CONNECTTIMEOUT,300); curl\_setopt(\$curl,CURLOPT\_RETURNTRANSFER,1); curl\_setopt(\$curl,CURLOPT\_POSTFIELDS,\$api); \$result = curl\_exec(\$curl); curl\_close(\$curl); \$result = explode("\n",\$result); if (\$result[0]>0) { echo "OK - ".\$result[0]; } else

{ echo "ERROR"; }

#### Parametry API

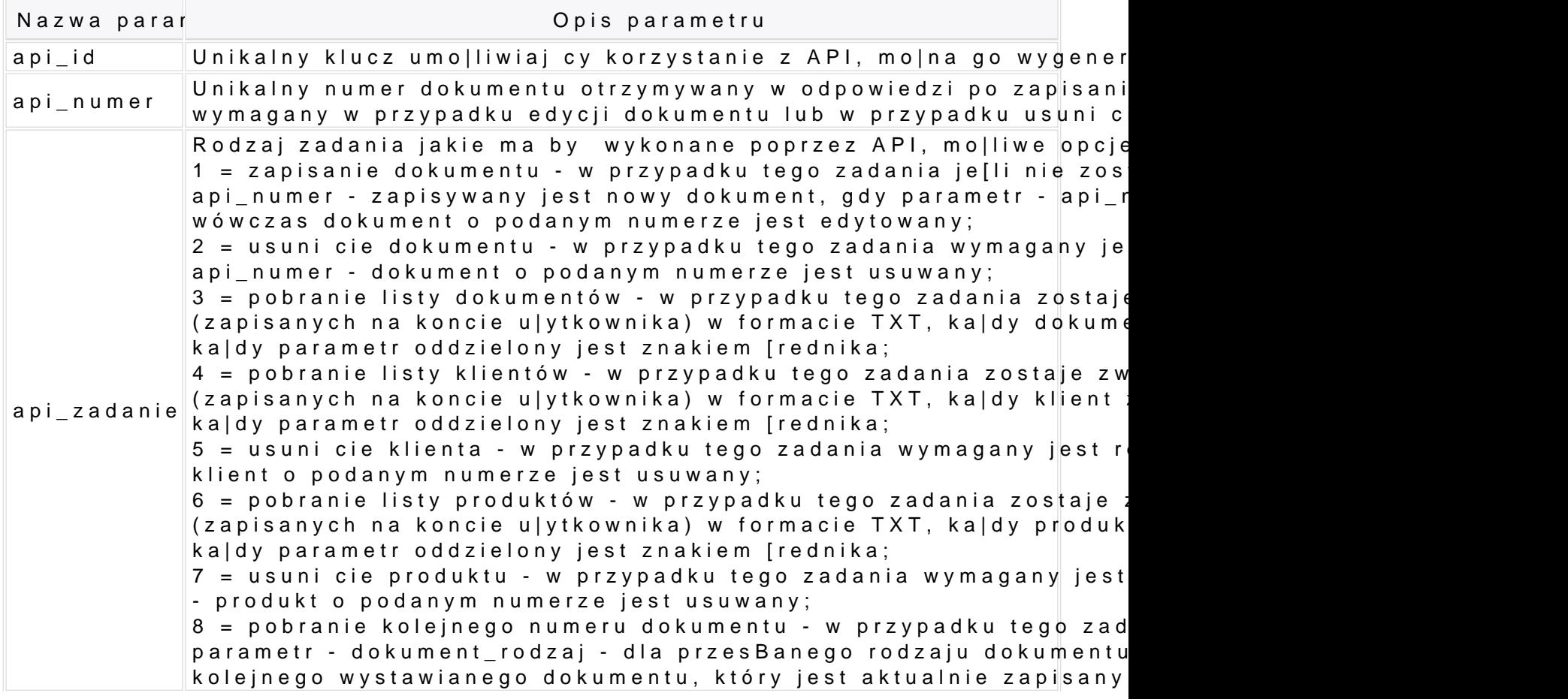

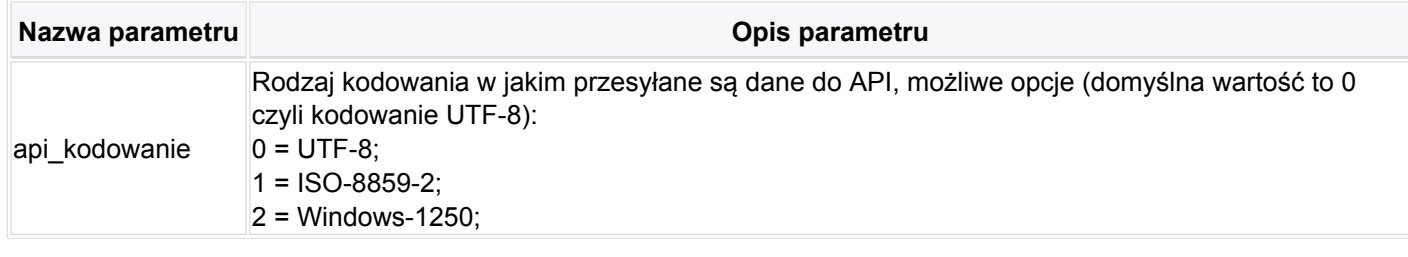

# **Parametry dokumentu**

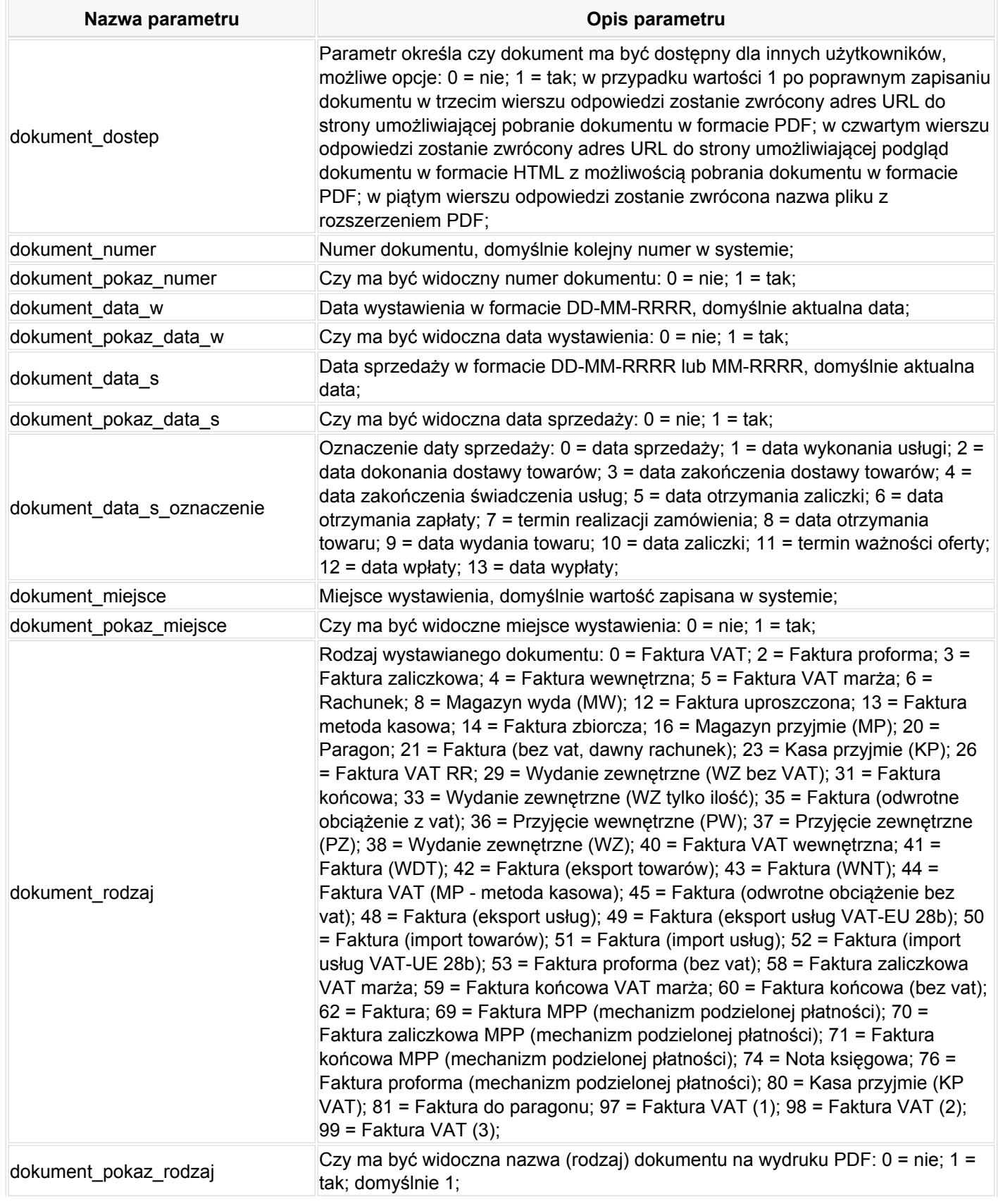

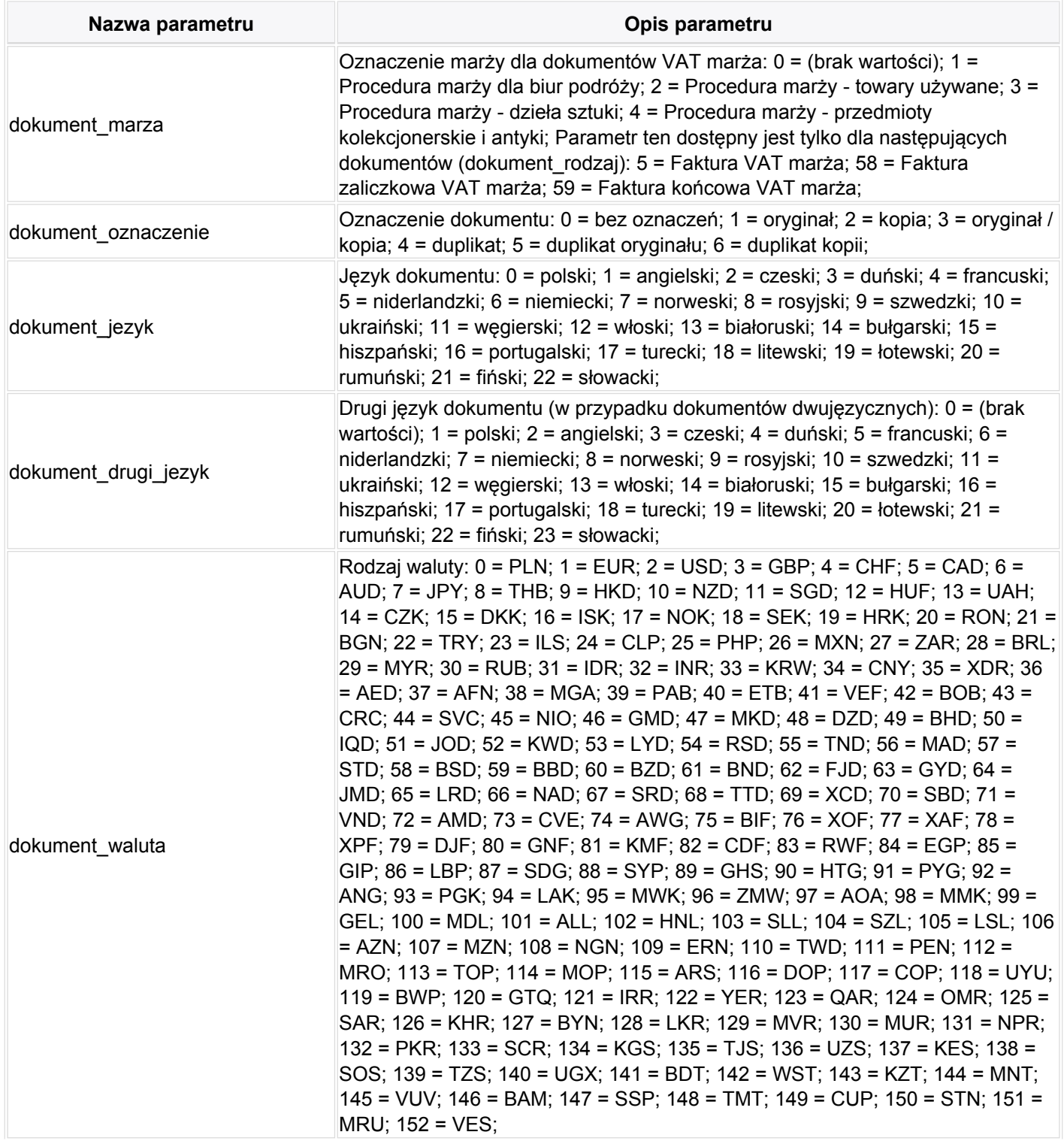

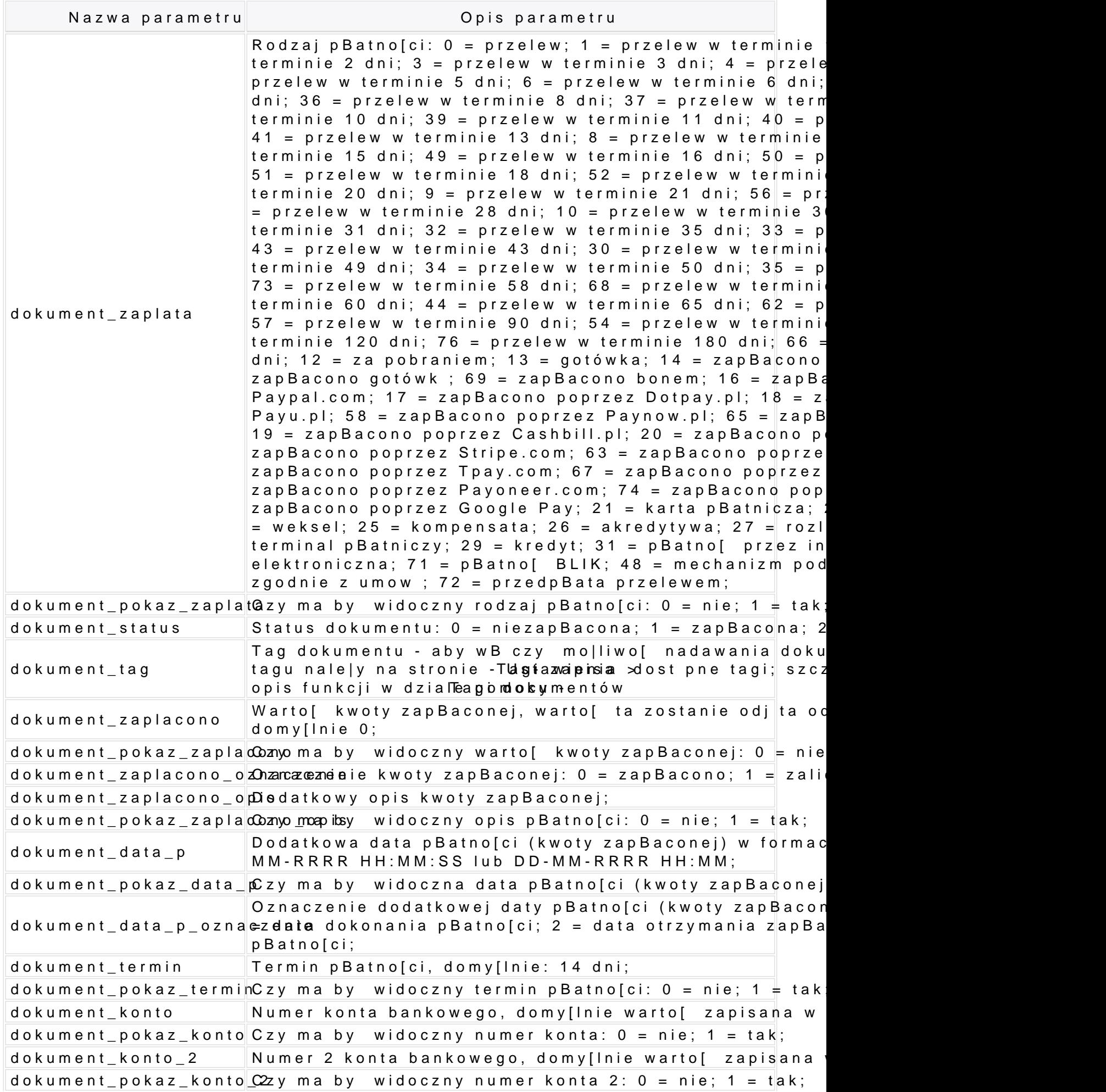

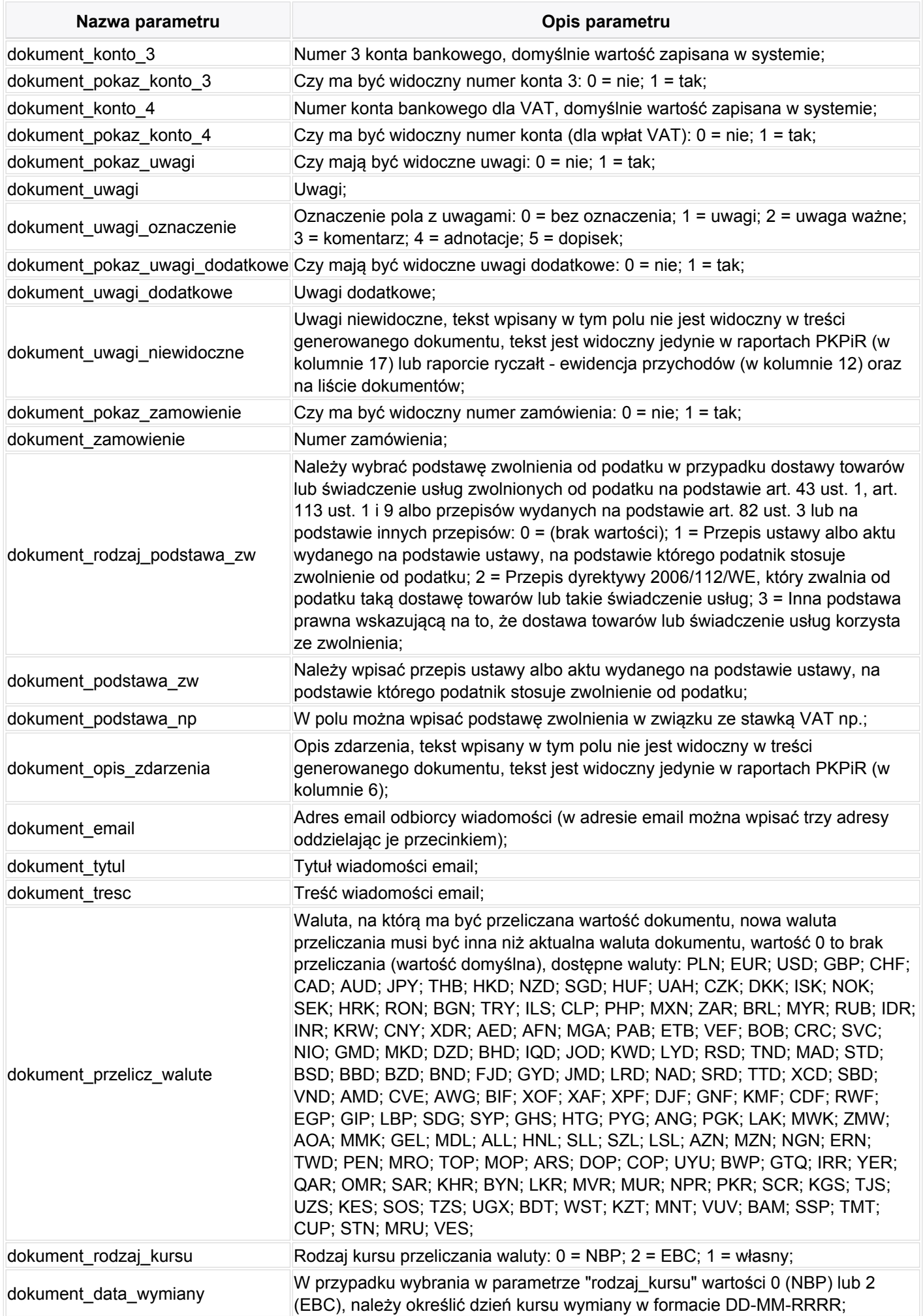

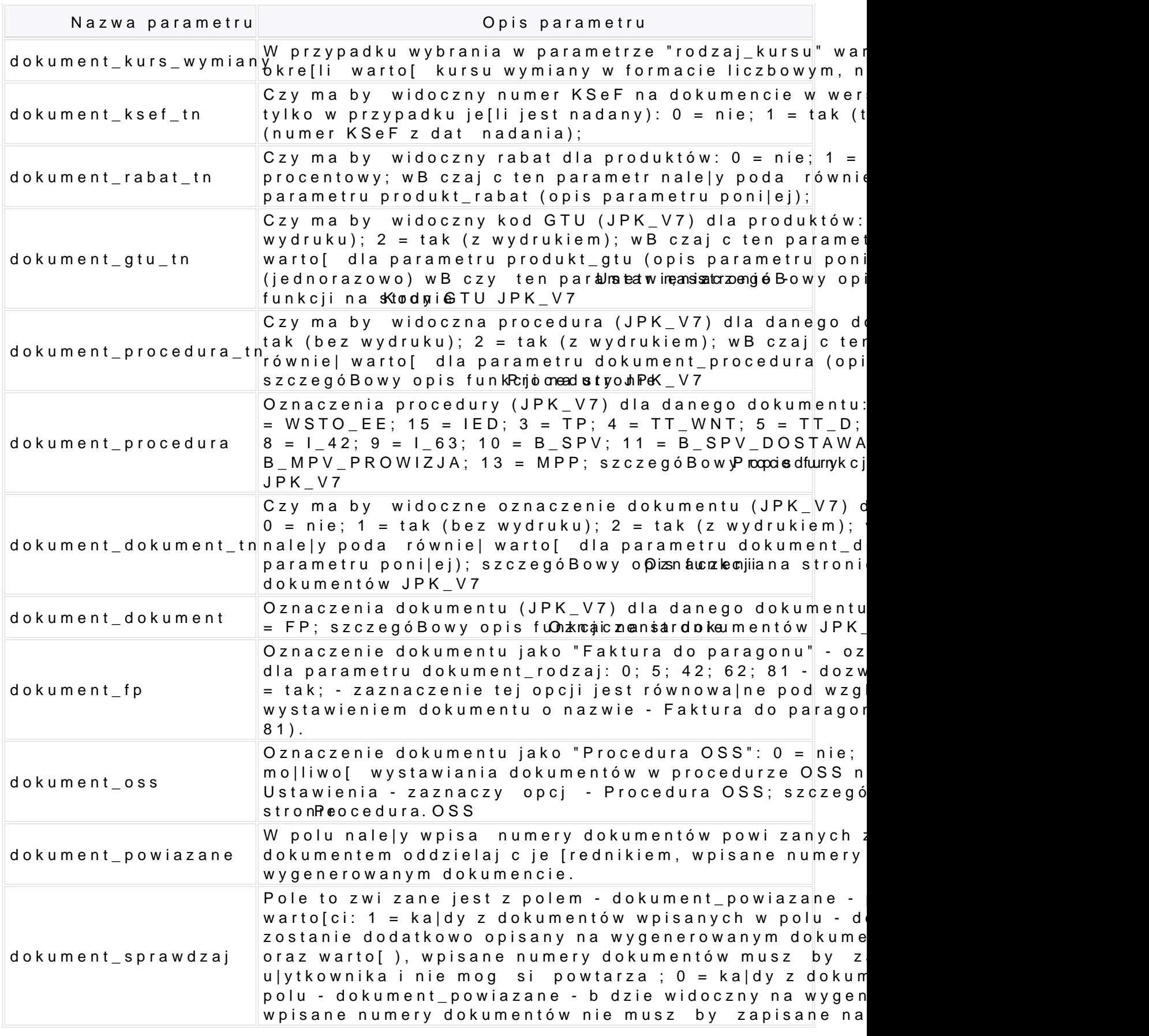

#### Parametry sprzedawcy

Parametry sprzedawcy nie s wymagane je[li dla konta jest ustawiony domy[lny sprzedaw Klienci.

Nazwa paramet **and a controlled to the Controlled C** Opis parametru

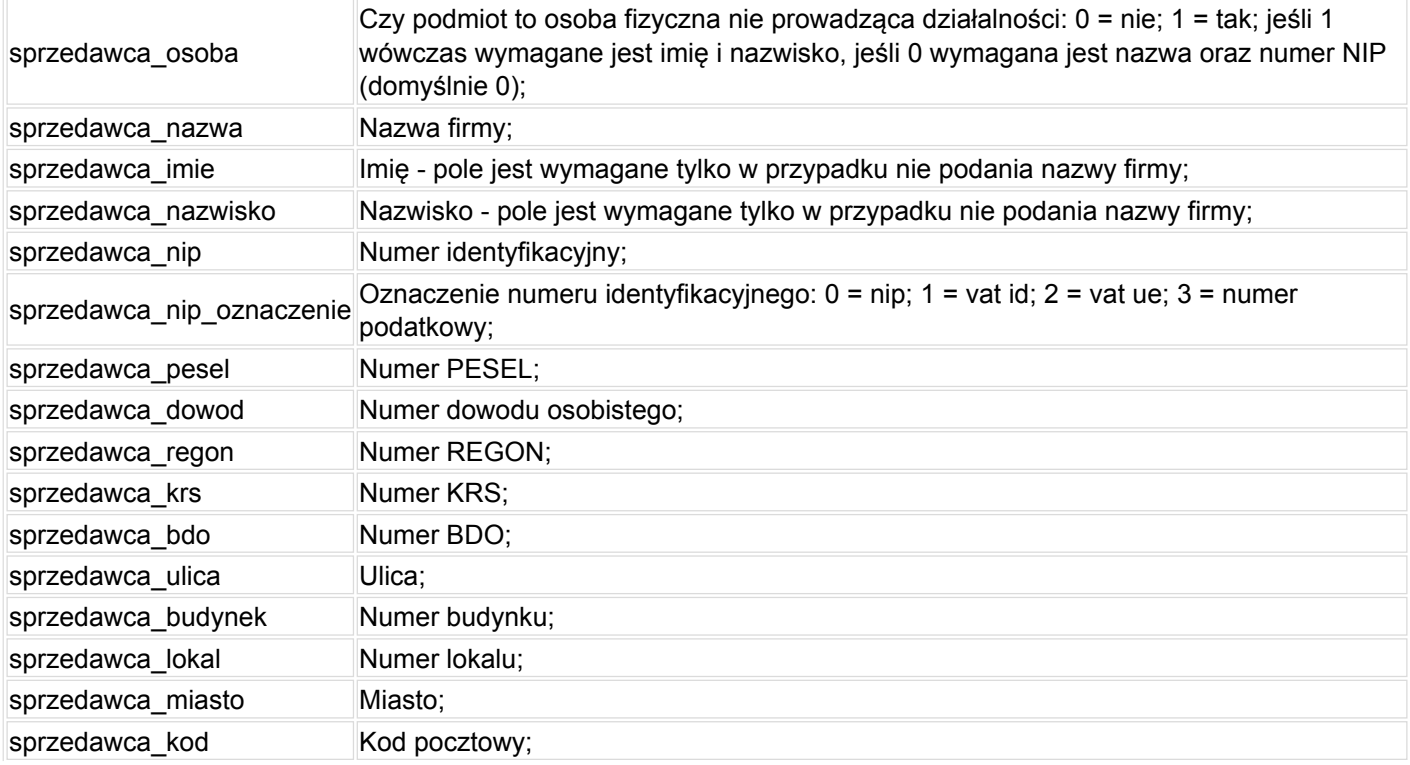

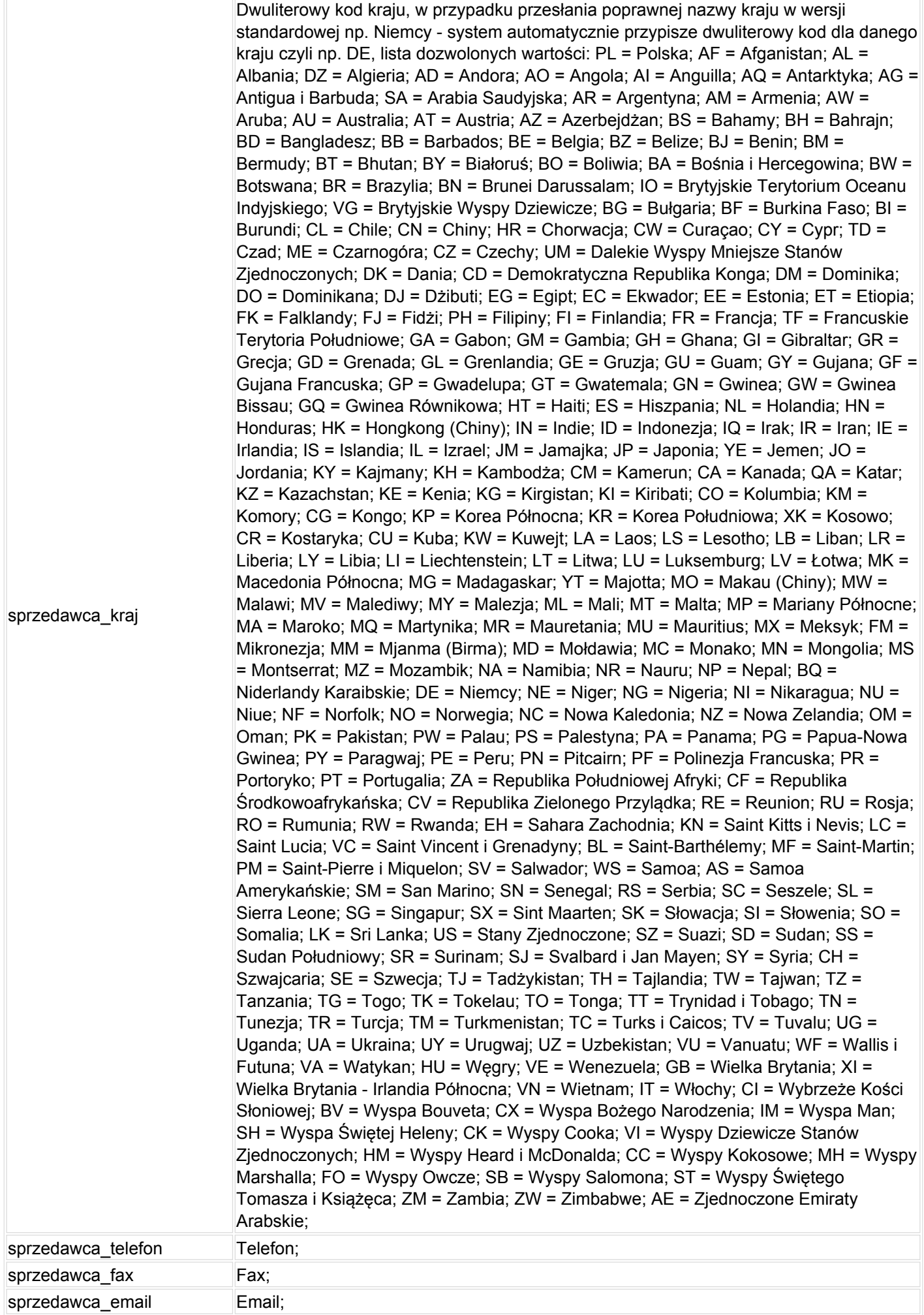

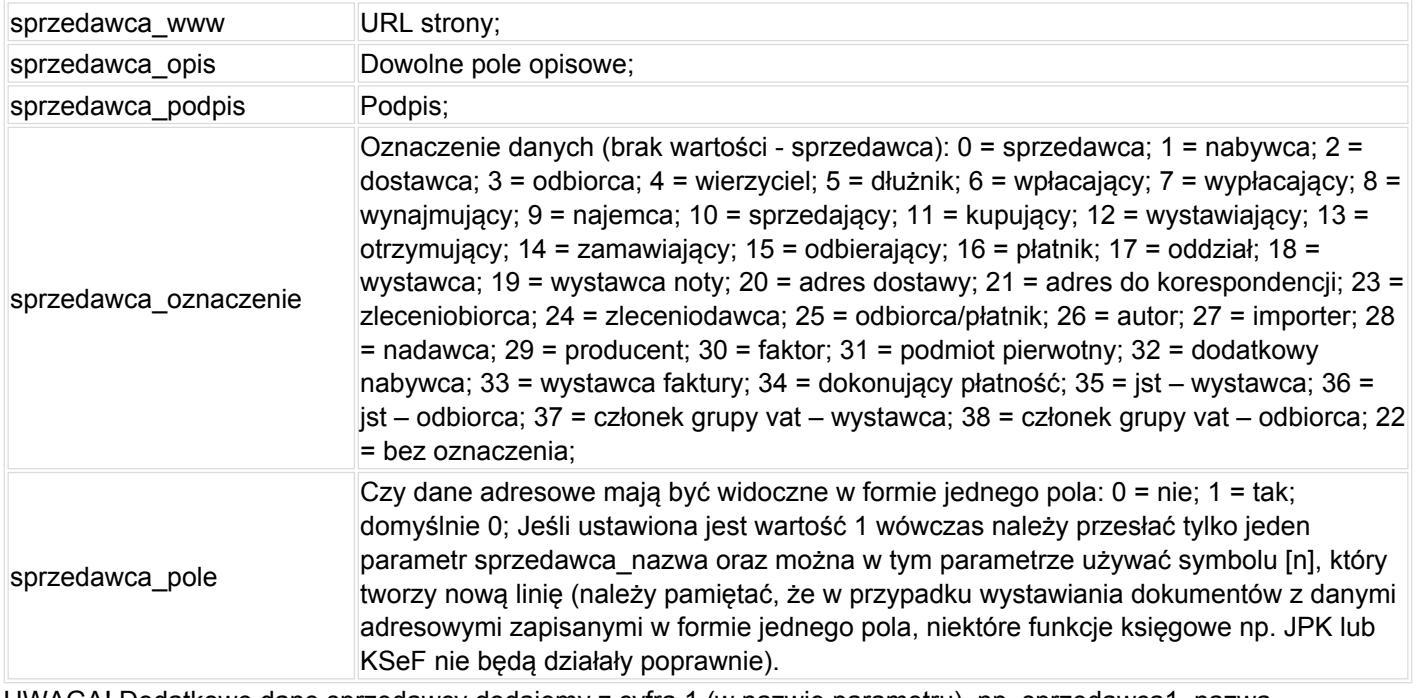

UWAGA! Dodatkowe dane sprzedawcy dodajemy z cyfrą 1 (w nazwie parametru), np. sprzedawca1\_nazwa, sprzedawca1\_nip, sprzedawca1\_miasto, sprzedawca1\_kod, sprzedawca1\_oznaczenie, itp.; możliwe jest przesłanie dodatkowych danych sprzedawcy w jednym polu np. aby w jednym polu dodać dodatkowe dane oznaczone jako - Wystawca - wystarczy przesłać parametry: sprzedawca1\_nazwa=Jan Kowalski[n]Warszawa, sprzedawca1\_oznaczenie=18, sprzedawca1\_pole=1

## **Parametry nabywcy**

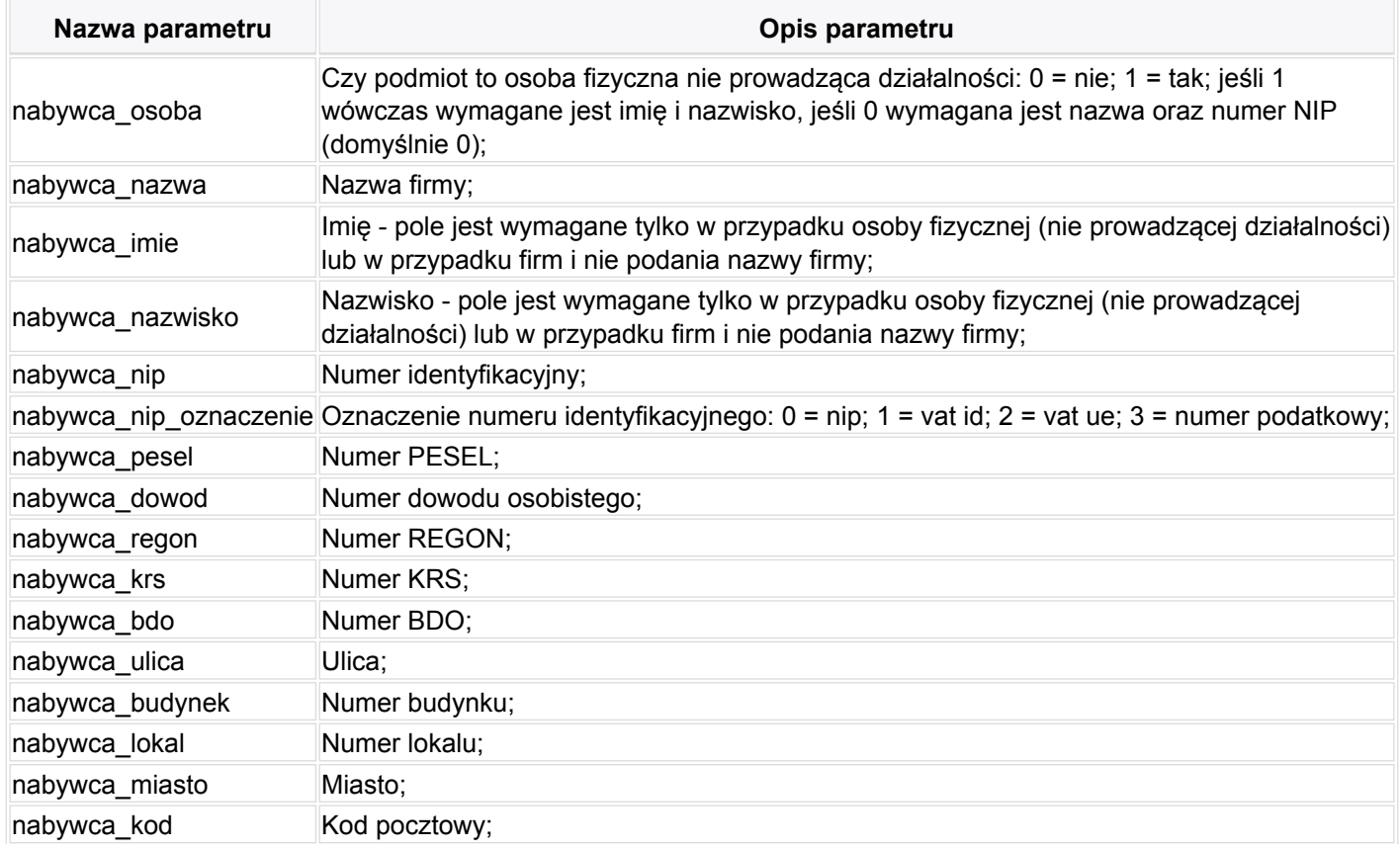

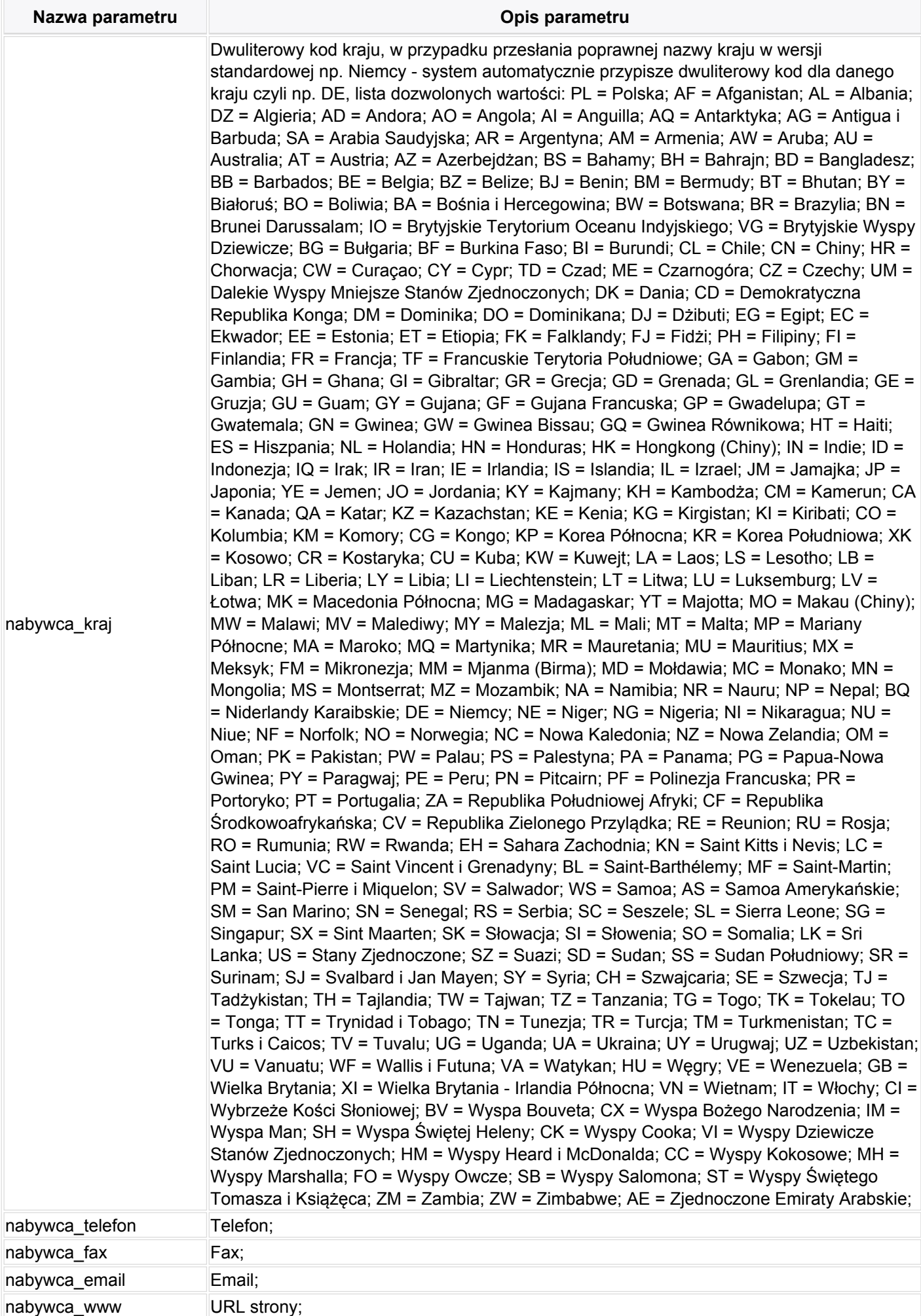

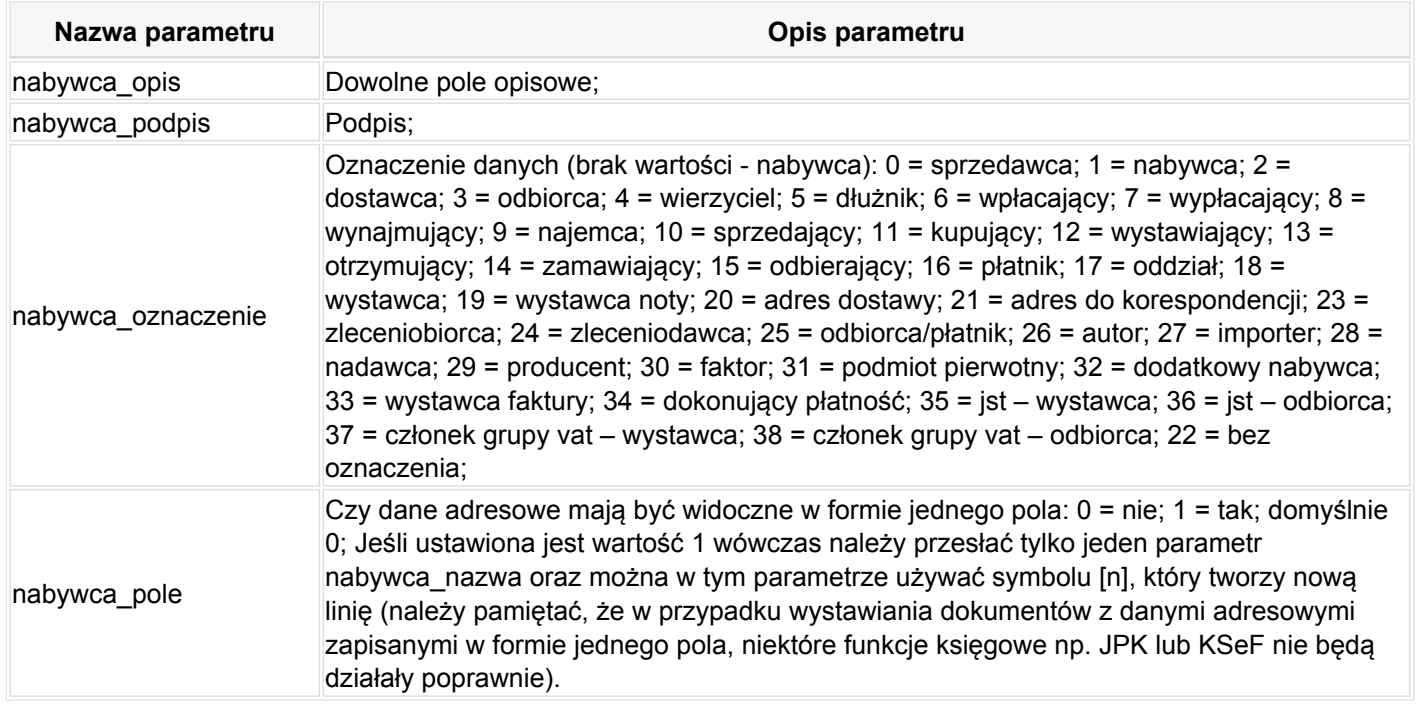

UWAGA! Dodatkowe dane nabywcy dodajemy z cyfrą 1 (w nazwie parametru), np. nabywca1 nazwa, nabywca1 nip, nabywca1\_miasto, nabywca1\_kod, nabywca1\_oznaczenie, itp.; możliwe jest przesłanie dodatkowych danych nabywcy w jednym polu np. aby w jednym polu dodać dodatkowe dane oznaczone jako - Odbiorca - wystarczy przesłać parametry: nabywca1\_nazwa=Jan Kowalski[n]Warszawa, nabywca1\_oznaczenie=3, nabywca1\_pole=1

### **Parametry produktu**

Kolejne pozycje, maksymalnie 100 pozycji, dodajemy z parametrami: produkt\_nazwa\_1, produkt\_jm\_1, produkt\_ilosc\_1, produkt\_nazwa\_2, produkt\_jm\_2, produkt\_ilosc\_2, itp...

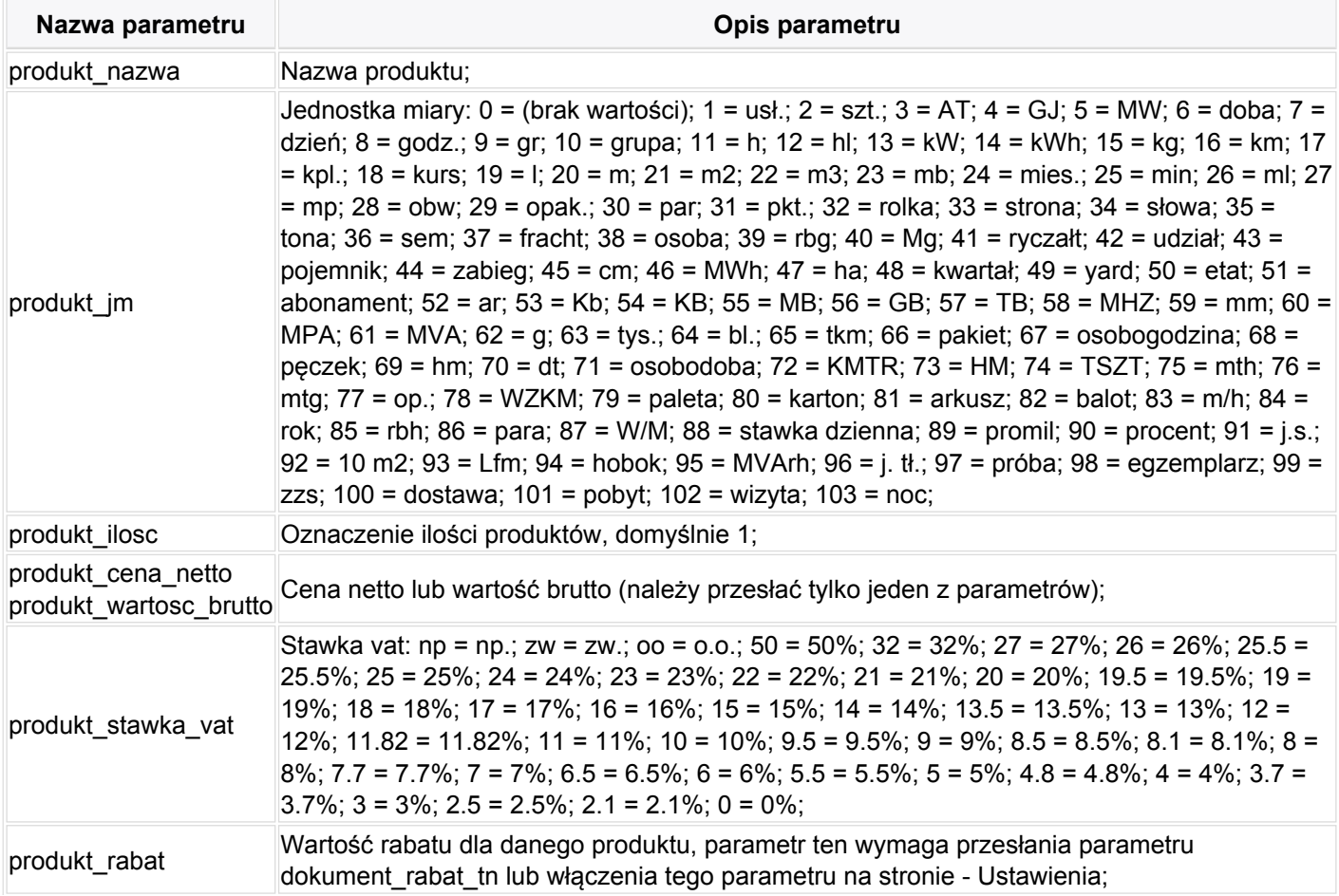

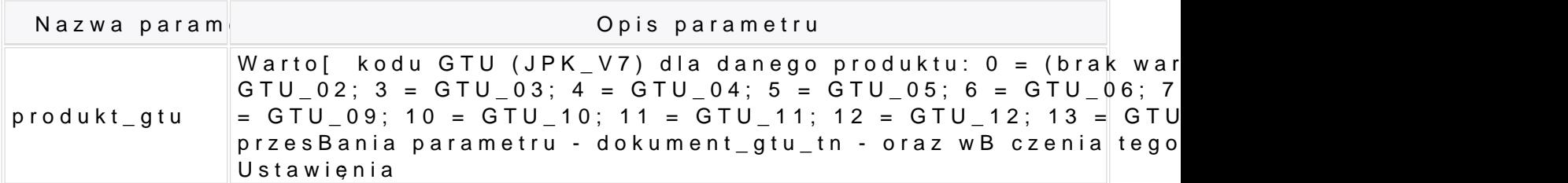